<<Excel 2007

书名:<<Excel 2007财务管理入门与提高>>

, tushu007.com

- 13 ISBN 9787542745279
- 10 ISBN 7542745271

出版时间:2010-3

页数:318

PDF

更多资源请访问:http://www.tushu007.com

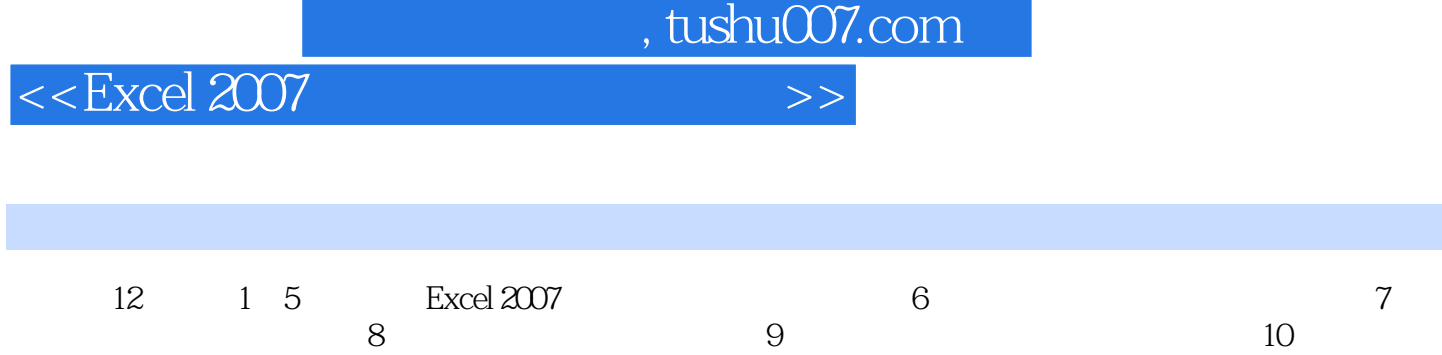

Excel 2007<br>Excel 2007 **Excel** Excel Excel Excel

 $11$  and  $12$ 

*Page 2*

 $\mid$ , tushu007.com $\mid$ 

## <<Excel 2007

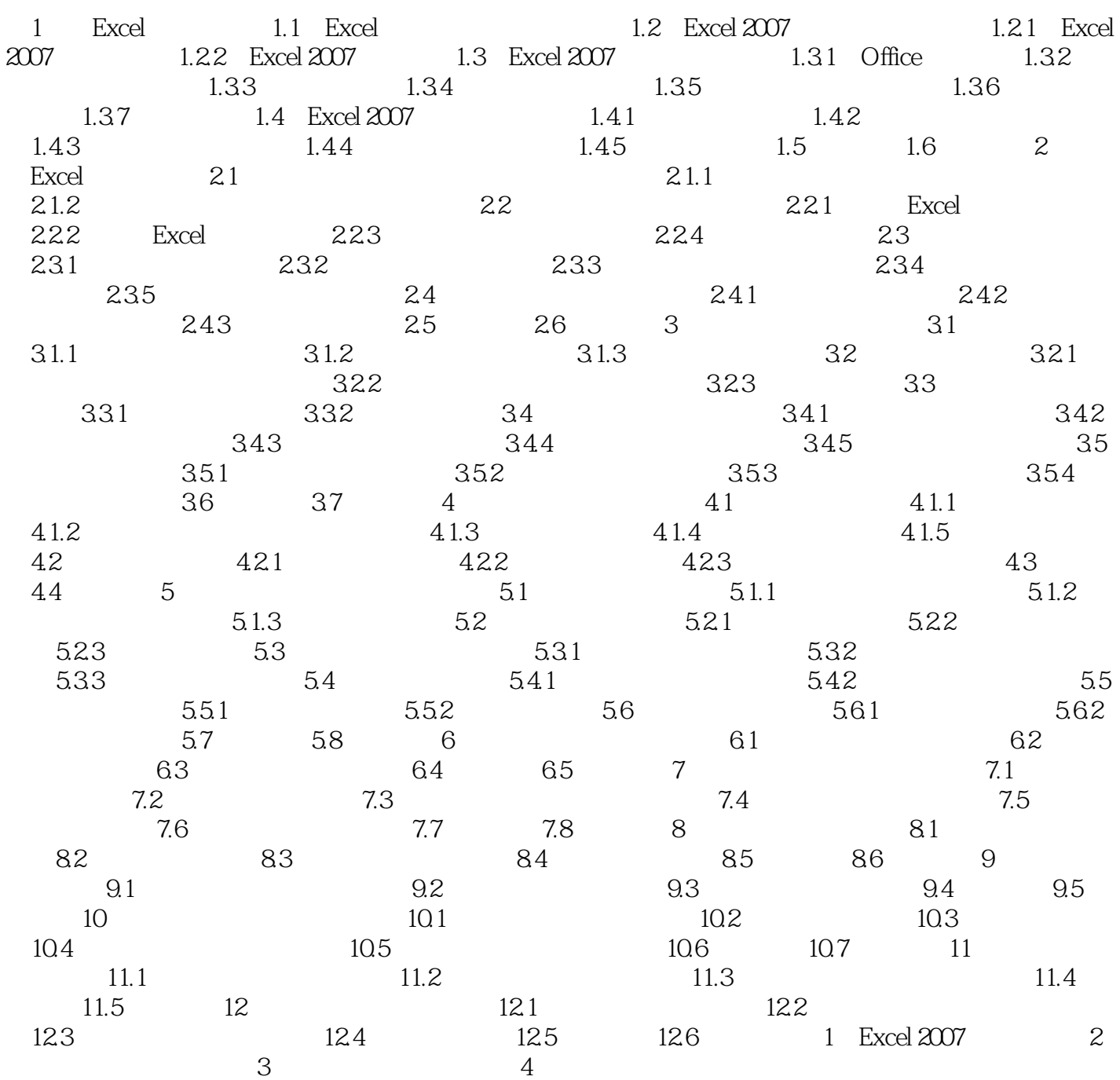

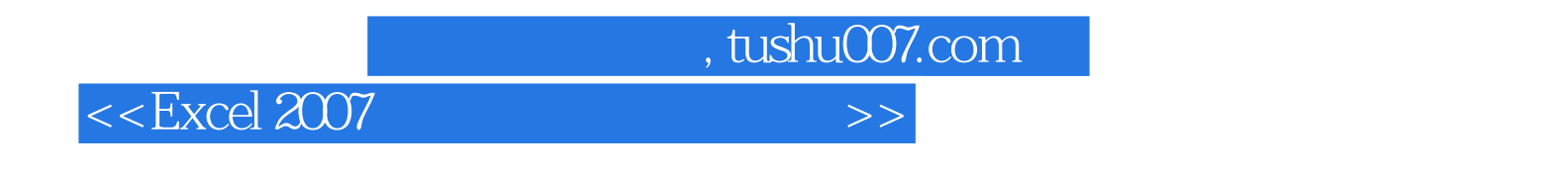

 $\begin{array}{lll} \text{Excel } 2007 & \text{Excel} \end{array}$ 

从"入门"到"提高",帮助新手快速入门,帮助老手成功进阶。

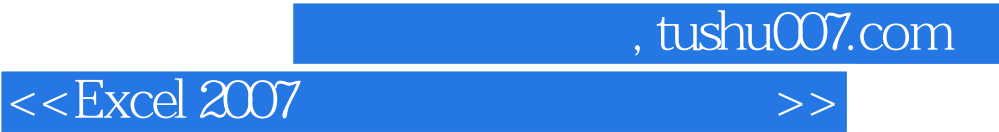

本站所提供下载的PDF图书仅提供预览和简介,请支持正版图书。

更多资源请访问:http://www.tushu007.com